## **Rainbow Gradient Download Photoshop ##BEST##**

Cracking Adobe Photoshop is not as straightforward as installing it. It requires a few steps to bypass the security measures that are in place. First, you must obtain a cracked version of the software from a trusted source. Once you have downloaded the cracked version, you must disable all security measures, such as antivirus and firewall protection. After this, you need to open the crack file and follow the instructions on how to patch the software. Once the patching process is complete, the software is cracked and ready to use.

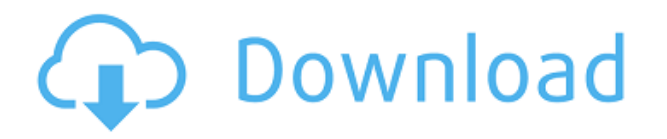

Within the program's interface, the level of automation provided is often surprising. Image adjustments options like Brightness/Contrast, Tone Curve, Color Matching and Selective Color can be automated, or set to match various artistic goals for the image. These adjustments include the AI creations. While Photoshop CC undoubtedly does have an amazing underlying set of features, like any powerful tool, it can get overwhelming if not used properly. If you're not sure what your skills are, try setting up a test project that is shareable with a small group of people. You can then go through the training in Photoshop to get a feel for the capabilities and learn what you need to know. The fact that Photoshop CC has AI and now AI connectivity, and that you can create nodes that you can share and invite others to comment on your work makes this the perfect, or at least a good, tool for creating concept art or mockups. However, the cost of a Photoshop paid license makes it a stretch for most light-duty artists to consider creating, sharing and getting comments on artwork in such a manner. As much as a Photoshop subscription might make sense for large businesses and other enterprise-level buyers, many high-end photographers are using Photoshop for their images precisely because of their familiarity with the program. Photoshop CC is a powerful program that will appeal to professional photographers who like to challenge the algorithm to its limits. With a full suite of tools that will dazzle any professional on the job, this powerful program will make perfect sense for anyone in the market for a new tool.

**Download free Photoshop 2022 (Version 23.0.1)Serial Number WIN + MAC 64 Bits 2023**

Lightroom offers an all-in-one solution for photographers, artists and other professionals, and is the only tool to combine RAW workflow techniques (such as RAW photo editing), with a sophisticated library management system. It also offers digital asset management, management, publishing and media workflow, full-featured mobile apps, collaborative editing, mobile printing and diving into the web of media and devices. All Lightroom mobile apps work on both iOS and Android mobile devices, so you can start Lightroom, import photos and start working with them, wherever you are. The Lightroom mobile apps offer advanced editing capabilities on the go and allow you to easily share and collaborate on photos and other media. Adobe Illustrator is not only a powerful vector graphics editor, it's a media and publishing tool in a single application because it can design high-quality graphics that are embedded in publications. The Adobe Photoshop app is a great program to use to edit, fix, and create professionalgrade images and design. I suggest downloading and using this app with a Mac or Windows desktop. For those in need to fix or improve photos on the go, the Photoshop app is available for iOS and Android mobile devices, where users can access filters and other features of the desktop version via instant updates and Wi-Fi or 4G LTE connectivity. Adobe Photoshop is an integrated version of Lightroom, Adobe's standard-bearer for professional-grade image editing and management. Photoshop is also available as a standalone app on iOS and Android. It supports RAW and other file types when opened from camera or downloaded with desktop apps. 933d7f57e6

## **Photoshop 2022 (Version 23.0.1)Hacked For Windows X64 2022**

Elements makes it easier to crop and straighten images. Experiment with the new Cropping Tool. For example, if you want to keep just the left side of a fourphoto format image, crop it with the Crop Tool. You can also add borders and other special effects using the Boundary Select tool. The Find Edges, Select, and Move tools work, like in the full-size version. Layer Masks can be saved in either format 1, the older Express Format, or format 2, which is exclusive to Photoshop CS6 and later. Fill tools can be used to create transparent areas in images. You can use the Gradient Tool to fill an area with a gradient. The Gradient Tool has two modes, Horizontal/Vertical and Directional, the last of which lets you select a color and direction for the gradient. In addition to the Gradient Fill and Gradient Mesh tools, the Paint Bucket tool offers options for filling an area and its sub-entities. Picking one of the colors on the object's fill palette will quickly paint the object white for selection. Selection tools are typical of most editing packages. The Magic Wand is a selection tool that lets you make selections on its own or use it as a mask for other features. Once you set the magic wand tool's Tool Type to either the Magnetic Lasso or Magnetic Tolerance feature, a contour window appears onscreen. Drag over the guide lines and the pixels you're selecting appear highlighted. Other tools for making selections include the Quick Selection tool, Lasso tool, and Polygonal Lasso tool. Selecting a selection tool's check box makes the tool appear onscreen for selection. You can use the Arrow keys on your keyboard or wheel to move a selection or shape.

photoshop cs4 portable free download 64 bit adobe photoshop cs4 32-bit download photoshop cs4 setup.exe free download adobe photoshop cs4 extended crack free download adobe photoshop cs4 extended setup.exe download download photoshop cs4 setup.exe photoshop cs4 exe download photoshop cs4 download ita photoshop cs4 installer free download adobe photoshop cs4 extended iso download

One of the features that I really like about Adobe Photoshop is the huge online resources on this software. A comprehensive online reference can be found at the Adobe Help page (Opens new window). It contains user guides and tutorials, howto and tips for users, and Photoshop software issues. The help page also covers the various options included in the program that enable the user to create the best possible final design. I especially recommend checking out the How to Create a Bookmark (Opens in a new window) guide. This will help you create your own presets for the various functions that relate to the design of your assets. Photoshop offers many powerful capabilities, but the most impressive of them all is its digital darkroom. Your images are editors, researchers and artists all in one. Adobe Photoshop now supports four workflows to help you unlock the powerful creative potential from your photos. With Content-Aware Fill and the new Delete and Fill functions, you can replace just about any object in your photo with Photoshop's powerful Content-Aware tools, and easily erase around any unwanted objects. And with up to 15 layers, either beneath or on top of each other, you

can have an endless number of rich ways to turn your photos into something new. Don't be afraid to get creative! You can now turn a photo or graphics document into a sophisticated, branded Web page. With ready-to-edit layers in your image and a one-click design tool, you can build complete Web displays in seconds. A variety of features make it easy for you to deliver and manage professional looking branded Web sites and content in Photoshop, for a low monthly subscription fee. Now, you can scale across your devices. Create true-to-life images for mobile, desktop and the Web. Deliver images that maintain their quality regardless of device. Elements 20 also introduces the capability to create and edit canvases with hundreds of layers. This means you can build layers for a complete Web site or a desktop image to be printed or displayed.

These are some features of Photoshop that you should be aware of before taking the plunge to start your graphic designing using it. With a proven track-record of delivering excellence in usability, creativity, and innovation, Photoshop is one of the most powerful and popular graphic editing software tools today. Creating amazing graphic compositions is now easier with Adobe Photoshop. Other features, such as facial recognition, text retouching and non-destructive editing tools, Adobe XD and Data Merge, worked better in the program than with any other editor, and the program had the industry-leading vector editing tools. Adobe naturally is proud of the program's design tools such as Adobe Stock, Adobe Cloud, and AI Design. While it's not on the level of Adobe Photoshop, it's a solid competitor. Unlike the increasingly expensive and exclusive programs like Bryce, Illustrator and Affinity Designer, it still fetches a reasonable price. **Features**: Adobe Photoshop CC has the price of \$2099.00, the same as the premium all-in-one design applications such as Adobe Lightroom and Adobe Acrobat DC and \$45 less than the \$2499.00 Adobe XD subscription. The Windows desktop program is \$79.99 for a perpetual license and \$49.99 for a yearly subscription. The commercial Mac desktop program (Opens in a new window) is priced at \$1499.00 (one year subscription) and \$2099.00 (perpetual license). **Latest Update**: With its latest update, the new features bring a boost to the editing experience of the computer users. Now, with the help of the numerous new features, the users can easily edit and organize their photographs or images with Adobe Photoshop CC 2019. The host of new features made the software highly efficient and competent when it comes to editing and enhancing images.

<https://techplanet.today/post/ez-cd-audio-converter-9101-crack-with-mac-window-free-verified> <https://techplanet.today/post/yasin-sharif-in-hindipdf-high-quality> <https://techplanet.today/post/myob-premier-ver-11-verified-free-download-18> <https://techplanet.today/post/airsnort-027e-download-hot-windows-7> <https://techplanet.today/post/pacific-rim-2013-hindi-dubbed-dual-audio-brrip-720153-repack> <https://techplanet.today/post/verified-crack-luxonix-ravitysvsti14-h20> <https://techplanet.today/post/license-key-download-horizon-zero-dawn-pc-free-full-version-link> <https://techplanet.today/post/temtem-patch>

While working with the Master Collection, you may find it difficult to get through working on one project actually can't afford yourself. In such a situation, you can quickly start working from the latest update of the collection without any hassle. Photography is all about the right light, the

right angle, and the right moment. The key to capturing a photo is to use the right camera settings, the right settings for exposure, the right settings for focus. The key to enhancing a photo is to use the right tools for editing. In this section, we'll cover how to get started with editing photos. There are many different ways to enhance a photo, but maybe the easiest way is to bring out your best like real professionals. Photoshop is the perfect software for editing your photos – you can fix up minor issues, add some highlights, or change a photo in a unique way. You can choose from a long list of features that will help you get your photo to your style. There are many editing works that afford you with a lot of options, however, it doesn't mean that all of the options are for you. All of these options are listed in the "Edit" buttons in the tools panel what are the key options that you should work with to achieve professional-like results. In this section, we will review a few of these features. Photoshop tools are considered to be a set of features that allow you to do certain kinds of things. Photoshop features include tools, actions, commands, and layers. Tools are considered to be the main area in Photoshop, and they can be used to create, edit, or perform other operations on the image. Actions allow you to take a set of steps and repeat them. Commands allow you to use various commands or actions to perform you same operation. And layers are a tool for organizing your projects which allow you to play with various effects or overlays.

<https://www.gapitaliasrl.com/wp-content/uploads/2022/12/nanpal.pdf> <https://michoacan.network/wp-content/uploads/2022/12/idolmark.pdf> <http://financialplanningconsultants.net/?p=1266> [https://skilled-space.sfo2.digitaloceanspaces.com/2022/12/Download-free-Adobe-Photoshop-2021-Ver](https://skilled-space.sfo2.digitaloceanspaces.com/2022/12/Download-free-Adobe-Photoshop-2021-Version-2241-Cracked-Serial-Number-Full-Torrent-WIN-MA.pdf) [sion-2241-Cracked-Serial-Number-Full-Torrent-WIN-MA.pdf](https://skilled-space.sfo2.digitaloceanspaces.com/2022/12/Download-free-Adobe-Photoshop-2021-Version-2241-Cracked-Serial-Number-Full-Torrent-WIN-MA.pdf) <https://www.vikaybeauty.com/wp-content/uploads/2022/12/rashald.pdf> <https://eatketowithme.com/wp-content/uploads/2022/12/dagmady.pdf> [https://awaazsachki.com/2022/12/download-free-adobe-photoshop-cc-2015-version-17-crack-with-lice](https://awaazsachki.com/2022/12/download-free-adobe-photoshop-cc-2015-version-17-crack-with-license-key-win-mac-2022/) [nse-key-win-mac-2022/](https://awaazsachki.com/2022/12/download-free-adobe-photoshop-cc-2015-version-17-crack-with-license-key-win-mac-2022/) <https://www.bridgeextra.com/wp-content/uploads/2022/12/Photoshop-Crack-upDated-2022.pdf> [https://alluneed.company/wp-content/uploads/2022/12/Adobe-Photoshop-For-Windows-8-Pro-Free-Do](https://alluneed.company/wp-content/uploads/2022/12/Adobe-Photoshop-For-Windows-8-Pro-Free-Download-PORTABLE.pdf) [wnload-PORTABLE.pdf](https://alluneed.company/wp-content/uploads/2022/12/Adobe-Photoshop-For-Windows-8-Pro-Free-Download-PORTABLE.pdf)

<https://javabluetooth.org/adobe-photoshop-cs6-free-download-installer-portable/>

Most people fail online because they make the first mistake when creating a website: They don't tell their audience what they want to learn, and they don't include tactics to take their audiences wherever they want to go. My book shows you how to create an authentic online space that helps you get the most from your website while simultaneously finding the right market for what you are selling. This book clarifies the Web's best practices for those who have already built a successful website and those who want to create a more vital online presence for their business or brand. Smart business people understand that a site is not a static resource. This article represents one of many new sources of traffic to a site that delivers very valuable information to your audience. From astute e-commerce strategy to the latest SEO secrets, this article will give you a strong understanding of the mind of an online consumer and how to add his or her advantage to your marketing plans. From branding and SEO to merchandising techniques, this article will give you all the tools to help you stay ahead of the game and provide your brand with a well-defined and highly

profitable future. The Small Things. Big Results. This book will provide you with the most powerful tools to create more successful websites. You'll learn the best practices, tweaks, and tactics that will help you maintain the integrity of your website and increase your sales. You'll also learn how to balance aesthetics with usability; how to leverage content marketing; how to brand your site for maximum ROI; how to add omni-channel functionality, and how to get your display advertising the right way.